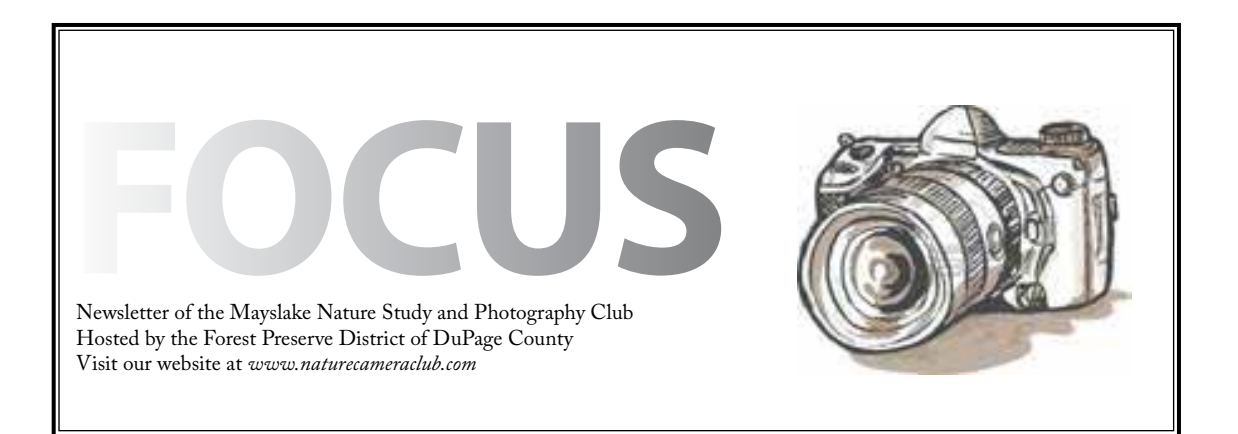

*Highlights September 5* **No Meeting** *September 19* **Competition** *October 3* **Elements 9 Mark Southard** *October 17* **TBA**

#### Message from the President Sue Gajda

Web Link Opportunity

There is a section on the Club website that contains links to other websites. Right now, the links are to CACCA (Chicago Area Camera Club Association), PSA (Photographic Society of America) and NANPA (North American Nature Photography Association). We know that a number of our members have websites that contain galleries of their images. If you would like club members to be able to view your images on your website through a link from the Mayslake Links page, please send a copy of the link to Sue Gajda (segnet@aol.com).

The Mayslake site link will only carry the member's name which would link to the member's site. No company name and no other descriptors will be on the Mayslake site. If the member's site contains information in addition to photo galleries, like ways to purchase images, workshops, photo tips, etc., that information would be available after someone accessed and moved through the member's site. We plan on updating the links based on demand but no more frequently than monthly. The first update will be in late September.

Again, if you'd like us to include a link to your photo galleries on the Mayslake Links page, please send the link information to Sue Gajda (segnet@ aol.com).

# **COMPETITION**

Sheila Newenham

# **Entering the September 19th Competition**

1) If you have not entered competition before, then you are in Class C digital and/or Class B prints. If you are unsure which class you are in, please ask me.

2) E-mail digital images to competition@mlnpc. com by the end of Sunday, September 11th

3) Instructions for preparing digital files are on our website on the club information page

4) Be sure that your image is no wider than 1024 pixels and no taller than 768 pixels and in .jpg format before sending

5) Fill out an Image Identification Card for each and every image, print and digital, submitted.

6) For one digital image and/or one print image, write a commentary (50 words or less) on the Image Identification Card. For all of your other images, just fill out the top part of the Image Identification Card and leave the Commentary section blank

7) Fill out one entry summary card for your digital entries and one entry summary card for your print entries.

8) *LIST THE IMAGES ON YOUR ENTRY SUMMARY IN THE ORDER YOU WISH TO HAVE CRITIQUES*. Not all images will be critiqued at all competitions (based on entry volume). This is your opportunity to prioritize which of your images get critiqued.

9) Bring your Image Identification Cards and Entry Summary to the competition by 6:45pm

10) You do not need to be present at the competition, as long as your paperwork is there.

11) Remember that make-ups are not eligible for honors, so submit 3 digital images and bring 3 prints with you to this first competition!

I am looking for some volunteers to help out on competition nights. If you are interested, please contact me or arrive at 6:30 on Monday, September 19th and you'll help things move more smoothly.

## **PSA Electronic Imaging Division**

We entered all four of the EID competitions this past year, submitting a total of 24 images, each from a unique photographer. We placed 3rd among 23 clubs in this international competition. The winning images for the last EID Interclub Competition (May) can be viewed on the PSA web site as a slide show. We compete in Group 1 (images are not labeled Group 1 on the slide show. If doesn't say "Group 2", then it is group 1). http:// psa-photo.org/divisions/eid/interclub-competition/

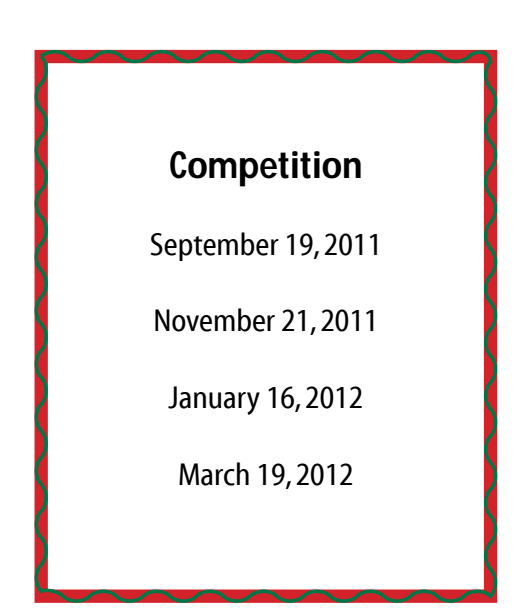

### **Non-Photoshop Method for Preparing Digital Images for Competition**

#### Lou Petkus

Resizing and adding a boarder to your images for digital competition is a breeze using the free Faststone Image viewer! Even if you are a Photoshop user you might want to consider using this easy method as a final step when preparing you images for competition.

You can download Faststone Image Viewer from http://www.faststone.org/index.htm; it is the first item on their web page.

Faststone has some basic brightness-contrast-saturation and hue adjustments and if you do not have another image editor you can certainly get started entering competitions with only Faststone alone.

However....You will soon realize that using Photoshop or Photoshop Elements are far superior programs for developing your digital images.

I have prepared an instructional video with step by step instructions for cropping, resizing, adding a boarder and sharpening your images for digital competition.

Here is the link. http://www.youtube.com/ watch?v=6uT4UPvQS9w

http://www.faststone.org/index.htm

It is best to view this video in 720p and in full screen mode.

I hope to see you images in the September competition.

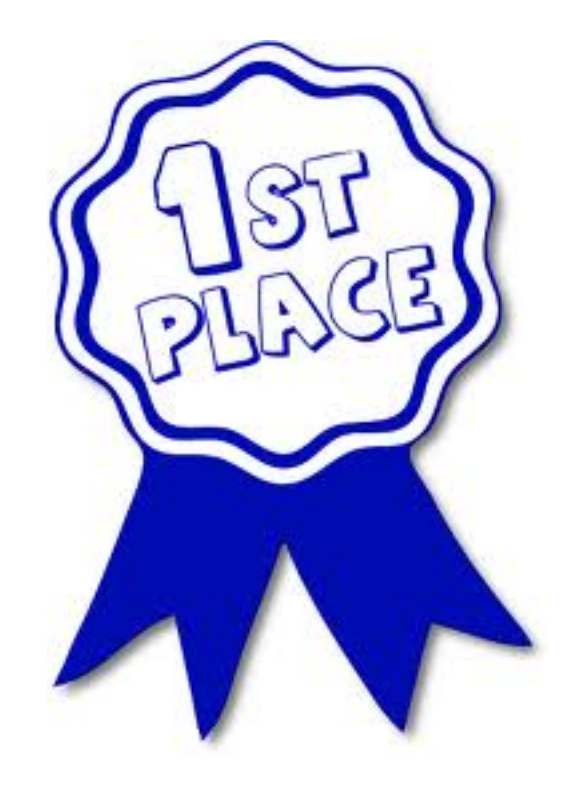

# DODGE AND BURN TECHNIQUE

Ruth Smith

- Open your image in Photoshop on which you want to work.
- Go to Layer > New
- When the drop down menu opens,
- Click None, select gray
- In Mode, select soft light or overlay (I prefer soft light)
- Set Opacity to 50% (for a starting point)
- Click OK
- Be sure your Foreground colors are set to black and white.
- If you want to lighten an area, set white as the foreground color (*Dodge*)
- If you want to darken an area, set black as the foreground color (*Burn*)
- Choose "B" (brush) on the keyboard and set the size of your brush with parentheses to suit the area you will be working on.
- With the mouse go over the area on which you wish to lighten (Dodge) or darken (Burn)

If you find that the 50% opacity is too much or not enough, use the opacity slider in the layers palette to adjust the amount that looks right to you.

Why use this method????

#### YOU DO NOT LOSE ANY DETAIL IN THE IMAGE!

If you do not like what you did you can simply throw the layer away and start over!

Good luck!

# Chicago Area Photographic School

Featuring Rick Sammon A CANON Explorer of Light

Every other year, CACCA sponsors this one day learning event. This is the year! Quite a few of our members have attended in prior years and uniformly speak very highly of the event. This year, it will be held on Sunday November 20th at Elgin Community College. The morning program starts at 8:30; the day ends at 5:00 P.M. The format includes a half day presentation by Rick Sammon and opportunity to choose 3 other sessions from a list of 17 offerings. Instructional sessions include a variety of 'How To' photographic topics as well as sessions on how to use software such as Lightroom and Photoshop.

The cost is \$70 for members of CACCA Clubs or \$80 for the general public. You can pick up a detailed brochure at our next meeting, September 19th or you can get the details and register online. Registration is now open and information is available on the CACCA website: www.cacca-caps. com. Looks and sounds like a very worthwhile day; check it out.

### EXHIBITS

Janice Henry

We have an opportunity to have an exhibit that would change on a monthly basis at the Mayslake Peabody Estate. In the weeks to come there will be more information to share on this opportunity.

We are currently considering criteria for images that will be displayed and how often the exhibit should change during the year.

This is a wonderful opportunity, the Mayslake Peabody Estate has people that visit, tour, have special events and classes year round, so our photography will have a larger audience than we previously have had available.

This is very exciting…more to follow.

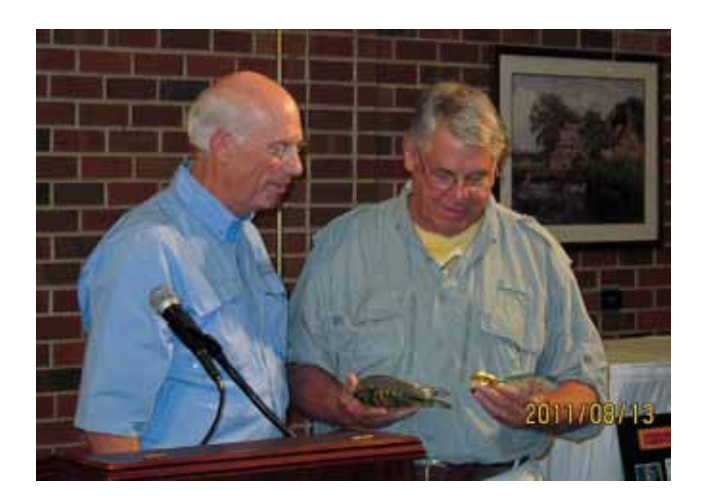

Fred Drury Receiving the Kohout Award

# *CACCA - Annual Awards*

Chuck Klingsporn

At the annual CACCA Awards Luncheon held on August 13, two of our members received high honors. Dennis Walz image titled Death Valley Dune was chosen as the best digital image of the year in the Digital Projected Images category. Kudos to Dennis!!

CACCA also annually honors an individual who is , to quote the criteria, '... an outstanding nature photographer, but not just for nature photographic excellence. ...must include a respect for, and a devotion to nature ... and promotion of nature and nature photography by teaching programs, etc.' The Kohout Award was given this year to Fred Drury in recognition of his contributions to CACCA; his devotion to nature, his teaching and judging activities and for his interest in fostering the special skills of underwater photography. Fred received his award and the grateful applause of all those attending the luncheon. Congratulations to Fred!!

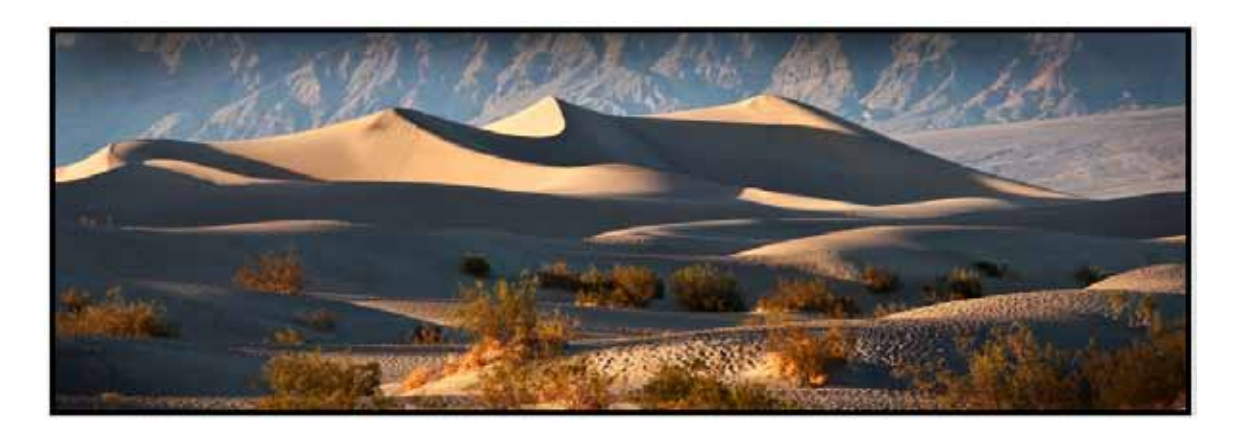

Death Valley Dune© Dennis Walz

# NEWS RELEASE

# *Mayslake Nature Study & Photography Club Members Receive Prestigious PSA Distinction*

The Photographic Society of America (PSA) is pleased to announce that Mary McCarthy, FPSA, EPSA has received the Excellence Distinction (EPSA) in recognition of her photographic achievement record in PSA recognized International Exhibitions of photography. To qualify for the Excellence Distinction, 700 or more acceptances are required. Dr. Lloyd McCarthy, FPSA, GMPSA has received the Grand Master Distinction (GMPSA) in recognition of his photographic achievement record. The Grand Master Distinction is the highest Distinction PSA gives and requires 3000 or more acceptances in PSA recognized exhibitions. Dr. McCarthy is one of the first PSA members to receive this Distinction.

Presentation of the awards will be made in September at the 2011 PSA International Conference in Colorado Springs, Colorado. The awards also include an invitation to exhibit a sample of work in the Distinction Gallery on the PSA web site.

PSA is a worldwide organization of both amateur and professional photographers, with membership in 70 countries. Visit the PSA web site at www. psa-photo.org to learn more about PSA, its activities, and also to view the Distinction Galleries.

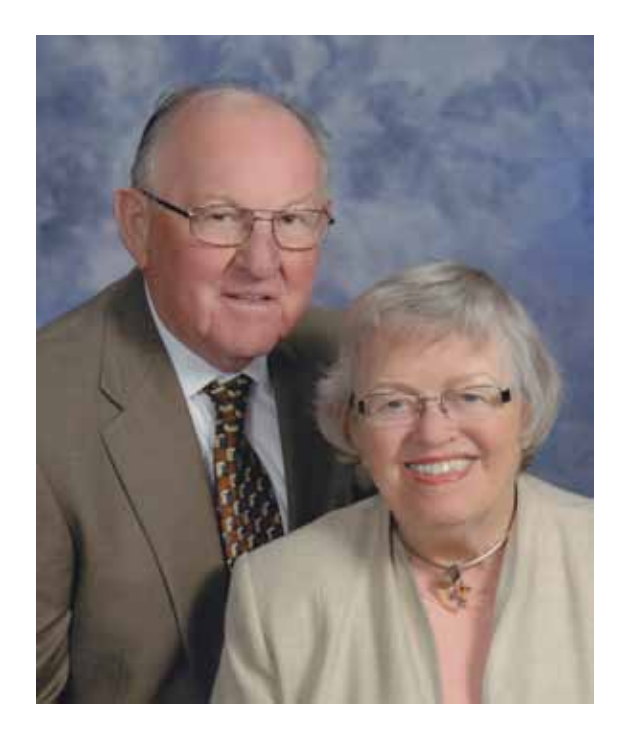

Lloyd and Mary McCarthy

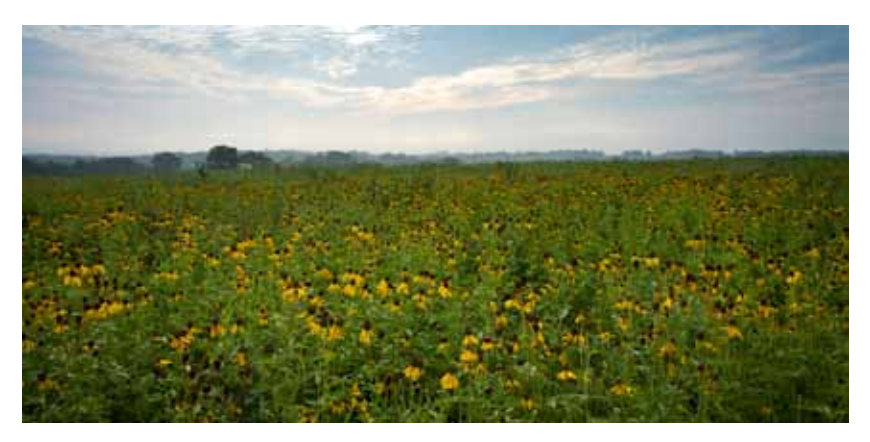

Black Eyed Susan Morning© Tom Richardson

Jarrett Prairie

August 5th and 6th, 2011

A total of 12 people over the two days headed to Byron, IL to visit Jarrett Prairie. The Prairie is a part of the Bryon Forest Preserve that contains over 700 acres of natural land. Both days started out cloudy with wonderful muted light, that made for great picture taking. There were flowers aplenty in the prairie, along with butterflies and various other bugs for closes ups. While hills and wide open fields made for some good wide angle shots. When the sun came up and the heat came with it, we all headed for a late breakfast.

Visit the Mayslake Trip Blog to see pictures from the Outing.

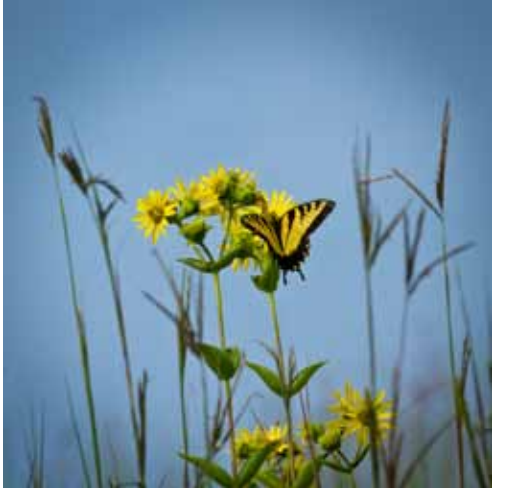

Butterfly© Steve Mayer

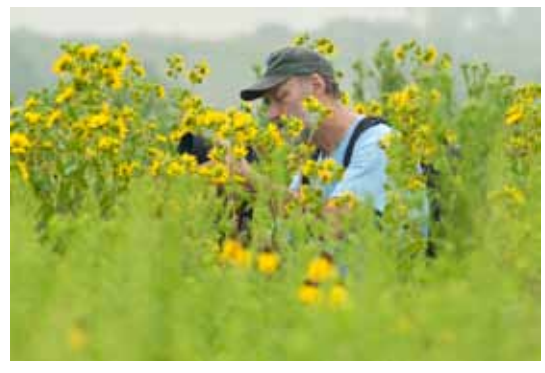

People© Gail Chastain